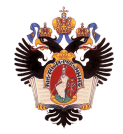

#### Снятие образа Android с помощью агента

#### Автор: Лысенко Юлия Научный руководитель: ст. преп. Губанов Ю.А. Рецензент: ст. преп. Луцив Д.В.

Санкт-Петербургский Государственный Университет

14 июня 2018 г.

Обзор:

- Цифровая криминалистика занимается сбором доказательств с мобильных устройств
- Android составляет 74% рынка мобильных устройств
- Извлечение данных без прав суперпользователя
- Метод агентов на устройство устанавливается приложение для сбора данных:
	- $\blacktriangleright$  Не зависит от модели телефона
	- $\blacktriangleright$  Не требует прав суперпользователя
	- <sup>I</sup> Доступна большая часть данных

Цель — разработка программного средства для извлечения данных с мобильных устройств без прав суперпользователя с операционной системой Android 7.0 и выше.

Интересующие данные: список контактов, звонков, SMS-сообщений, список установленных приложений, мультимедиа и информация из календаря.

Поставленные задачи:

- Разработать приложение-агент для сбора требуемых данных на устройстве
- Разработать клиент-приложение для управления агентом
- Настроить связь между клиентом и агентом
- Провести апробацию

#### Определение

Android Debug Bridge (ADB) — это инструмент командной строки, который обеспечивает обмен данными между устройством Android и персональным компьютером.

ADB состоит из:

- $\bullet$  Клиента выполняет команды на ПК
- Демона (ADBD) выполняет команды на устройстве
- Сервера регулирует связь между клиентом и демоном. Работает как фоновый процесс на ПК

#### Схема работы ADB

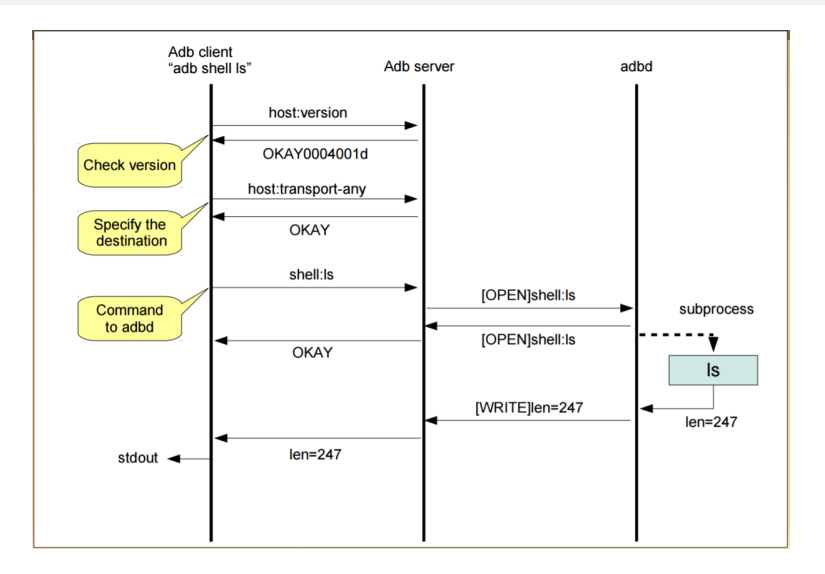

<https://www.slideshare.net/tetsu.koba/adbandroid-debug-bridge-how-it-works>

Недостатки работы с ADB непосредственно через консоль:

- У ADB нет доступа к нужным данным без root-доступа
- Даже при наличии агента его установка и управление будут затруднены
	- **ADB не позволяет полноценно поддерживать двустороннюю связь** и обрабатывать ответы от команд ADB-сервера
	- $\blacktriangleright$  Некому принимать данные

Недостатки работы с ADB непосредственно через консоль:

- У ADB нет доступа к нужным данным без root-доступа
- Даже при наличии агента его установка и управление будут затруднены
	- **ADB не позволяет полноценно поддерживать двустороннюю связь** и обрабатывать ответы от команд ADB-сервера
	- $\blacktriangleright$  Некому принимать данные

Таким образом, нам необходимы все три компоненты:

- Агент, который будет выкачивать данные
- Программа-клиент, которая будет управлять агентом
- ADB-сервер, который будет устанавливать связь между клиентом и агентом

# Клиент / работа с сервером / соединение

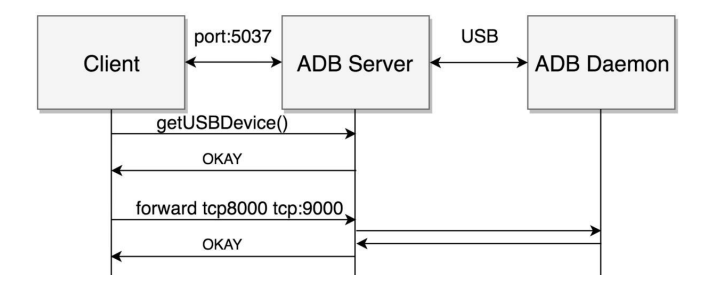

# Клиент / работа с сервером / установка агента

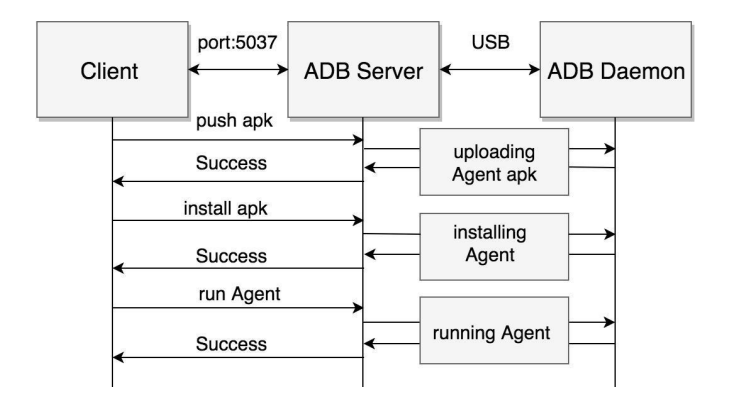

# Клиент / работа с агентом

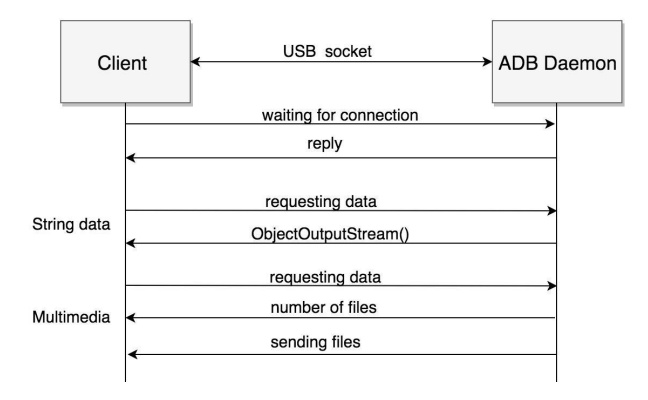

- ADB позволяет устанавливать приложения с выданными разрешениями из манифеста
- Для сбора данных использовался Android API
- Ожидает запрос на сбор данных
- Обрабатывает запрос
- Собирает данные
	- <sup>I</sup> Для работы с мультимедиа сохраняются списки путей к файлам
	- <sup>I</sup> Остальная информация извлекается как списки строк данных
- Отправляет данные клиенту
	- $\blacktriangleright$  Мультимедиа отправляется клиенту побитово передается клиенту
	- $\triangleright$  Остальные данные передаются через ObjectOutputStream()
- Реализовано приложение-агент для сбора требуемых данных с устройства
- Реализовано клиент-приложение для управления агентом
- Реализована связь между агентом и клиентом
- Проведена апробация на физических устройствах Android 6.0 8.0